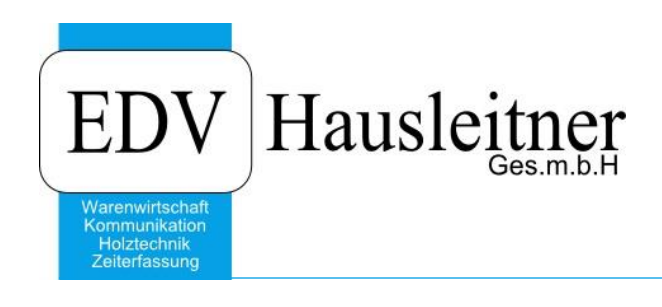

## **Hardwareanforderungen WAWI**

### **Disclaimer**

Die in den Unterlagen enthaltenen Angaben und Daten können ohne vorherige Ankündigung geändert werden. Die in den Beispielen verwendeten Namen von Firmen, Organisationen, Produkten, Domänennamen, Personen, Orten, Ereignissen sowie E-Mail-Adressen sind frei erfunden. Jede Ähnlichkeit mit tatsächlichen Firmen, Organisationen, Produkten, Personen, Orten, Ereignissen, E-Mail-Adressen und Logos ist rein zufällig. Die Benutzer dieser Unterlagen sind verpflichtet, sich an alle anwendbaren Urgeberrechtsgesetze zu halten. Unabhängig von der Anwendbarkeit der entsprechenden Urheberrechtsgesetze darf ohne ausdrückliche schriftliche Genehmigung seitens EDV-Hausleitner GmbH kein Teil dieses Dokuments für irgendwelche Zwecke vervielfältigt werden oder in einem Datenempfangssystem gespeichert oder darin eingelesen werden.

Es ist möglich, dass die EDV-Hausleitner GmbH Rechte an Patenten, bzw. angemeldeten Patenten, an Marken, Urheberrechten oder sonstigem geistigen Eigentum besitzt, die sich auf den fachlichen Inhalt des Dokuments beziehen. Das Bereitstellen dieses Dokuments gibt Ihnen jedoch keinen Anspruch auf diese Patente, Marken, Urheberrechte oder auf sonstiges geistiges Eigentum.

Andere in diesem Dokument aufgeführte Produkt- und Firmennamen sind möglicherweise Marken der jeweiligen Eigentümer.

Änderungen und Fehler vorbehalten. Jegliche Haftung aufgrund der Verwendung des Programms wie in diesem Dokument beschrieben, wird seitens EDV-Hausleitner GmbH ausgeschlossen.

© 2021 EDV-Hausleitner GmbH

## **1. Anforderungen Microsoft SQL-Server**

**Für die Installation einer WAWI-Datenbank setzen wir voraus, dass ein Microsoft SQL-Server installiert ist!**

#### **1.1 Software**

- 1. Betriebssystem: Windows Server 2012 (64bit) oder neuer
- 2. Administratorenrechte
- 3. .NET-Framework Version 4.5

#### **1.2 Hardware**

1. Prozessor

Intel XEON 10C E5-2650V3 2.3GHz oder schneller

Da sich die Rechenleistung aufteilt, ist bei dieser Vorgabe zu beachten, dass andere Software-Produkte, die auf dem gleichen Server installiert sind, die Performance der Datenbank und der WAWI-Software beeinträchtigen. Bitte teilen Sie uns im Vorhinein mit, welche Serverkonstellation (siehe Punkt [3\)](#page-2-0) geplant ist, damit abgeklärt werden kann, ob die Prozessor-Voraussetzung erfüllt wird.

- 2. Arbeitsspeicher mindestens 32GB
- 3. Festplattenspeicher

Für die Datenbank und WAWI-Installation müssen mindestens 50GB reserviert werden. Die Verwendung von SSD-Speicher ist optional, führt aber zu einer erheblichen Verbesserung der Datenbankgeschwindigkeit. Der restliche benötigte Speicherplatz ist unternehmensspezifisch selbst festzulegen (anhängig von der Menge und Größe der Dateien und Datenanhänge, die mit EDV-Hausleitner-Software gespeichert werden).

Für die Geschwindigkeit des Systems ist der Festplattenspeicher besonders wichtig. Hier gilt: je schneller, desto besser die Antwortzeiten der Datenbank (7200 U/min oder schneller empfohlen). Beachten Sie bitte, dass, wenn gewünscht, die Hardware im Hinblick auf WAWI-KOMM für Exchange gerüstet sein muss.

### **1.3 Terminalserver (optional)**

Bei Verwendung eines Terminalservers ist dieser auf einer eigenen Maschine zu betreiben, welche auch virtualisiert sein kann. Bitte kontaktieren Sie uns im Vorhinein, wenn Sie Virtualisierung verwenden möchten, damit Einzelheiten abgeklärt werden können.

Die Vorgabe für die Internetanbindung des Terminalservers (z.B. wenn auch von extern auf den Server zugegriffen wird) beträgt **2 Mbps pro User** (Downloadgeschwindigkeit). Eine synchrone Internetleitung wird empfohlen, allermindestens sollte die Uploadgeschwindigkeit jedoch 20% der Downloadgeschwindigkeit betragen.

## **2. Anforderungen Client**

- 1. Betriebssystem: Windows 7, Windows 8 und 8.1, Windows 10
- 2. Administratorenrechte (für die Installation von WAWI)
- 3. .NET-Framework 4.5
- 4. EDV-Hausleitner setzt voraus, die Datenausführungsverhinderung sowie Benutzerkontensteuerung auf den Clients zu deaktivieren, da diese Funktionen zu Komplikationen bei der Installation und Verwendung von WAWI führen können.
- 5. Für die Installation ist ein Zugriff auf die einzelnen Clients notwendig. Bitte teilen Sie uns im Vorhinein die Zugangsdaten (PC-Name, Windows-Benutzername, Passwort) der einzelnen PCs mit.

# <span id="page-2-0"></span>**3. Größenordnung Hardwareaufstellung**

Als Richtlinie für das Ausmaß der Serveraufstellung gilt:

### • **Bis zu 5 Anwender**

Ein Server auf dem die Datenbank und WAWI installiert sind. Der Anwender öffnet das Programm über das Netzwerk. Es wird kein Terminalserver benötigt.

- **Mehr als 5 Anwender**
	- o Variante mit Terminalserver

Es gibt einen eigenen Anwendungsserver, auf dem die Datenbank und WAWI installiert sind und einen Terminalserver. Der Anwender meldet sich auf dem Terminalserver mit seinem Benutzer an und startet dort das Programm.

o Variante ohne Terminalserver Wenn kein Terminalserver verwendet wird, empfehlen wir den Einsatz eines eigenen Servers nur für EDV-Hausleitner Software (zusätzlich zu anderen Servern, die in dieser Größenordnung üblich sind).

# **4. Voraussetzungen**

- Es muss gewährleistet sein, dass keine Firewall (Windows- oder dezidierte Firewall, Firewall der Antivirus-Software,…) den Zugriff vom Client auf den Server (Datenbank, WAWI-Programmverzeichnis) blockiert.
- Antivirus-Programme dürfen keine Beeinträchtigung für die Verwendung der WAWI-Software darstellen. EDV-Hausleitner empfiehlt den Einsatz von Kaspersky oder Sophos. Generell müssen Antivirus-Programme so konfiguriert werden, dass alle EDV-Hausleitner-Programme und – Verzeichnisse als nicht bedrohlich eingestuft werden, da es sonst zu Problemen beim Einsatz der WAWI-Software am Client kommen kann.
- **Wir setzen einen permanent zur Verfügung stehenden TeamViewer auf dem neuen Server voraus. Bitte teilen Sie uns im Vorhinein die Zugangsdaten mit!**

# **5. Ablauf der Serverumstellung**

Im Folgenden finden Sie die Schritte für eine WAWI-Umstellung auf eine neue Serverumgebung. Bitte beachten Sie, dass für eine Abwicklung dieser Art (je nach Größe der Firma bzw. Datenmenge) **einen bis zwei Tage Aufwand** bei EDV-Hausleitner anfallen (die Verrechnung erfolgt nach tatsächlichem Stundenaufwand). Bitte treten Sie mit uns in Kontakt – Gerne lassen wir Ihnen ein Angebot über eine solche Umstellung zukommen.

Zu beachten gilt, dass ein Schritt immer erst durchgeführt werden kann, wenn der vorherige bereits abgeschlossen ist. Termine zu jedem Schritt können gerne bereits im Vorhinein telefonisch oder per Mail definiert werden.

- Abklärung mit dem Hardwarebetreuer, welche Serverumgebung eingesetzt wird
- Freigabe vom Hardwarebetreuer, sodass die Vorarbeiten per TeamViewer getätigt werden können
- Installation unserer Software am neuen Server (mit einer Testdatenbank)
- Testen der einwandfreien Funktion unserer Software auf dem neuen Server
- Zu einem vereinbarten Termin müssen alle Daten vom alten auf den neuen Server kopiert werden. Ab diesem Zeitpunkt, bis zum Abschluss des Vorgangs, kann kein Anwender die WAWI-Software verwenden! Dies erfolgt in der Regel an einem Nachmittag (und über Nacht), sodass am nächsten Tag das Arbeiten wieder möglich ist.
- Installation des WAWI-Clients der Runtime auf **allen** PCs, auf denen WAWI verwendet wird (per TeamViewer mit einem Anwender vor Ort oder optional von einem Zuständigen der Firma selbst) (Dieser Schritt kann parallel zum vorherigen durchgeführt werden)
- Inbetriebnahme Echtsystem